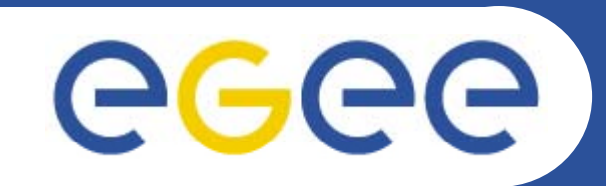

## *IPv6 Compliance Testing*

**How to test the IPv6 compliance of software? Are gLite external dependencies IPv6-compliant?**

### Etienne Dublé - CNRS/URECetienne.duble@urec.cnrs.fr September 23, 2008 – Istambul – EGEE'08 Conference

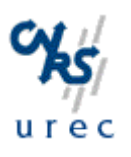

This document is available at https://edms.cern.ch/document/961337/1

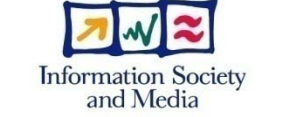

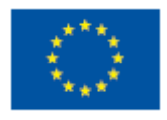

**www eu egee org www.eu-egee.org**

EGEE-III INFSO-RI-222667

EGEE and gLite are registered trademarks

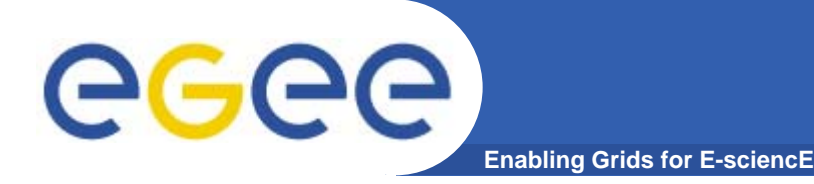

# **How to test the IPv6 compli f ft ? liance of software?**

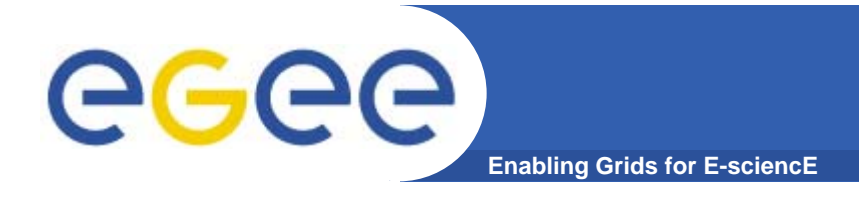

**Our expectations**

- **IPv4 and IPv6 will be coexisting for years**
- **In order to work in these mixed IPv4/IPv6 environment:**
	- The servers must accept both IPv4 and IPv6 connections
	- The clients must be able to connect to both IPv4 and IPv6 servers

### **Servers with two sockets**

eeee **Enabling Grids for E-sciencE**

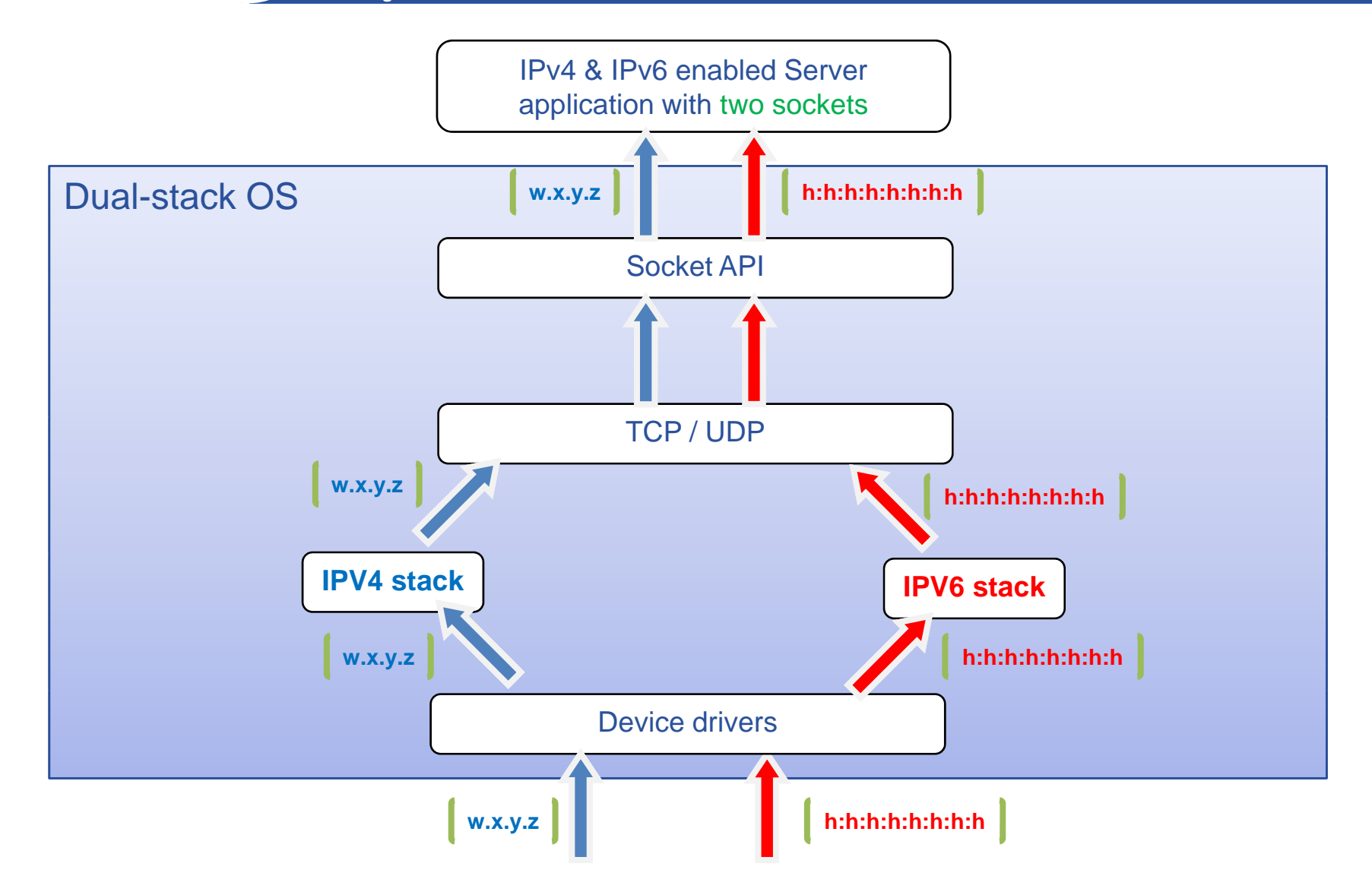

**Servers with only one IPv6 socket** 

**Enabling Grids for E-sciencE**

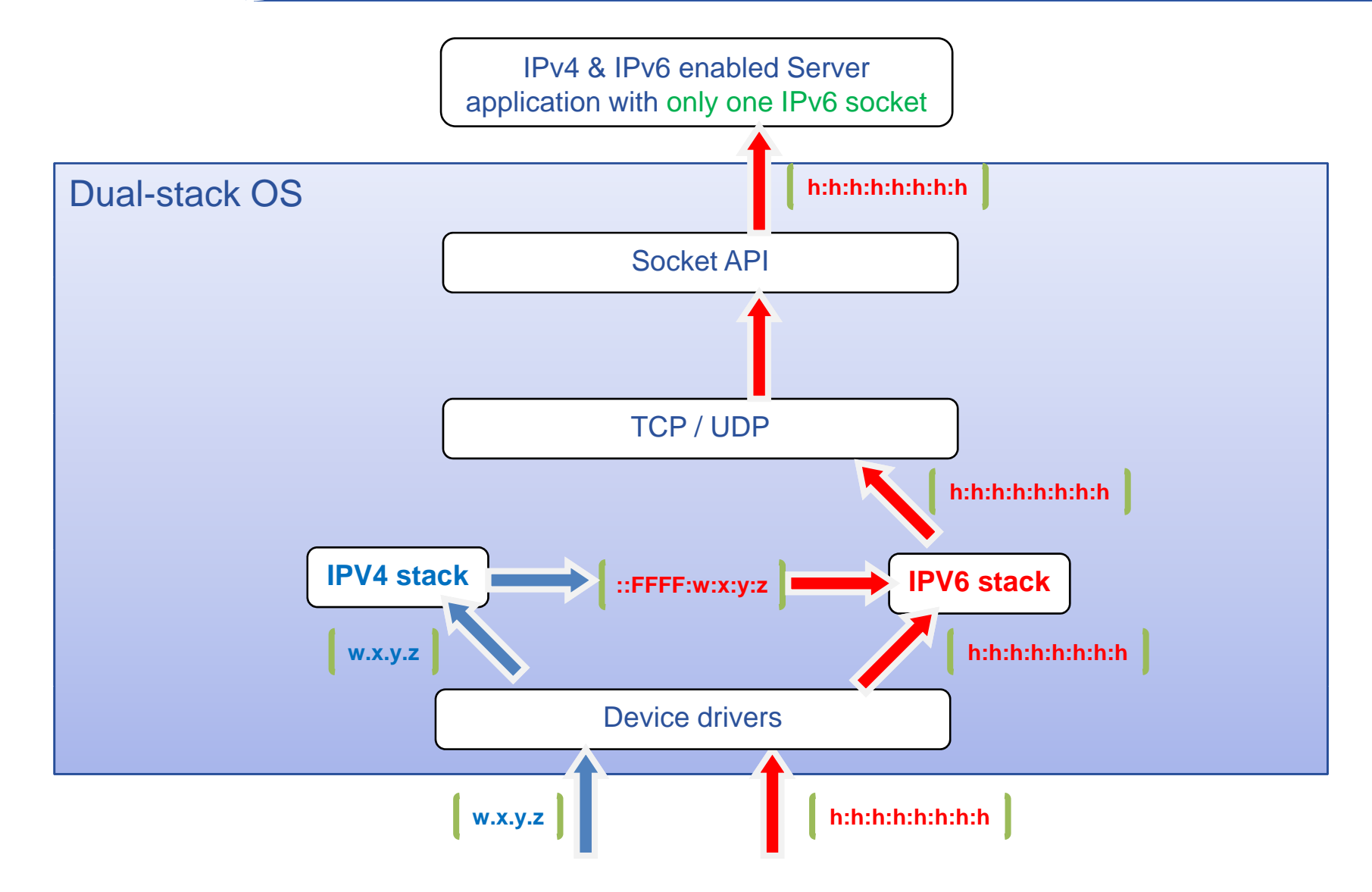

### **Servers with two sockets**

**Enabling Grids for E-sciencE**

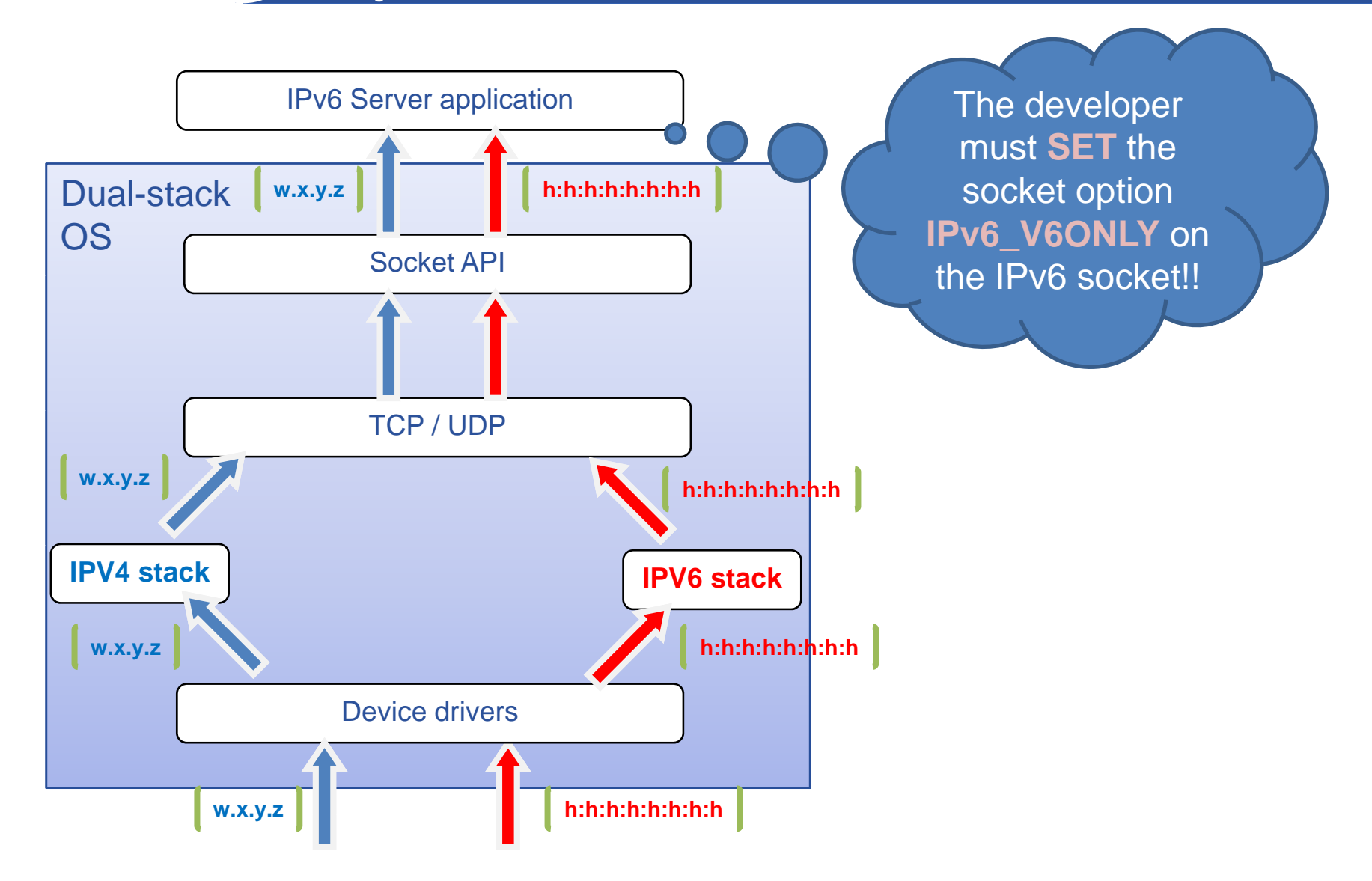

eeee

**Servers with only one IPv6 socket** 

**Enabling Grids for E-sciencE**

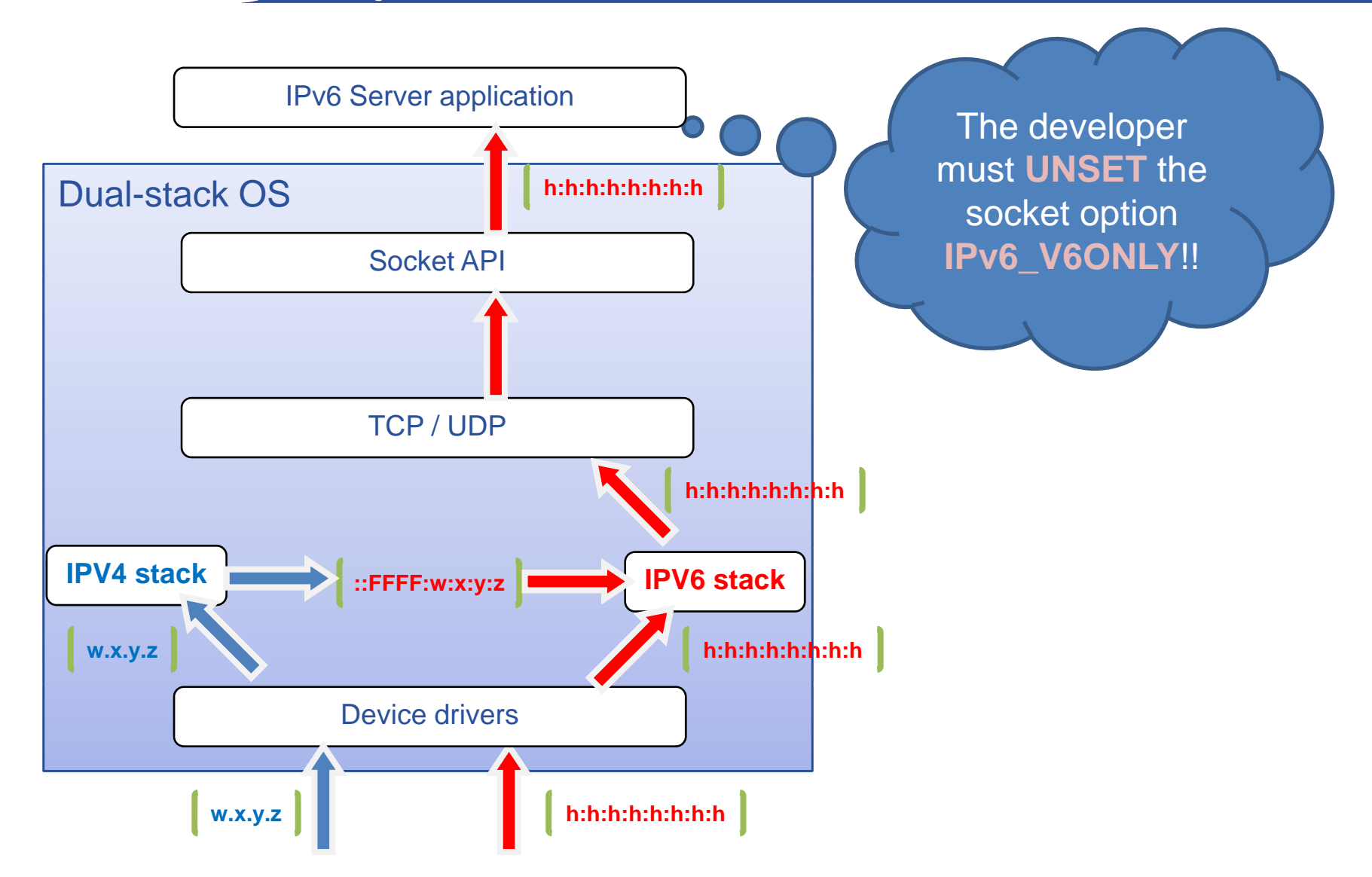

EGEE-III INFSO-RI-222667

### **IPv4 connection to an IPv6 socket** egec **Enabling Grids for E-sciencE**

• Depending on the kind of server, the IPv6 socket must or must not accept IPv4 connections.

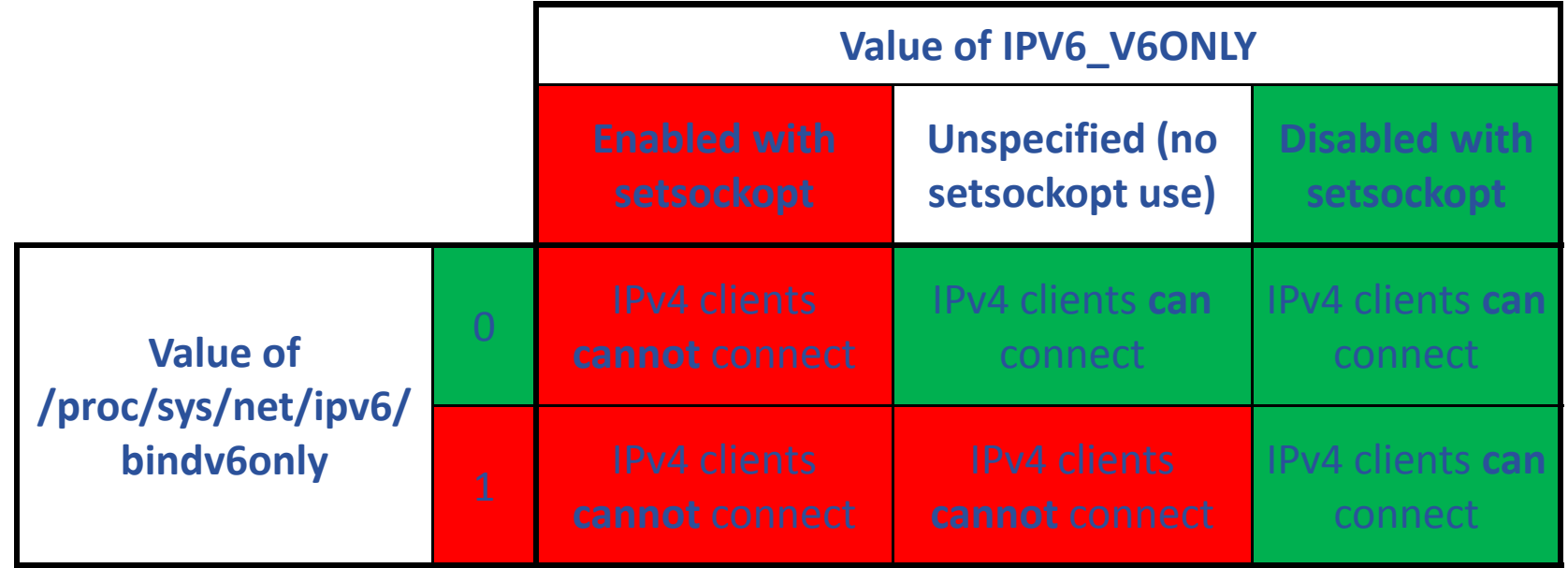

 $\bullet$  Trying to bind an IPv6 socket accepting IPv4 connections and an IPv4 socket on the same network port number will fail.

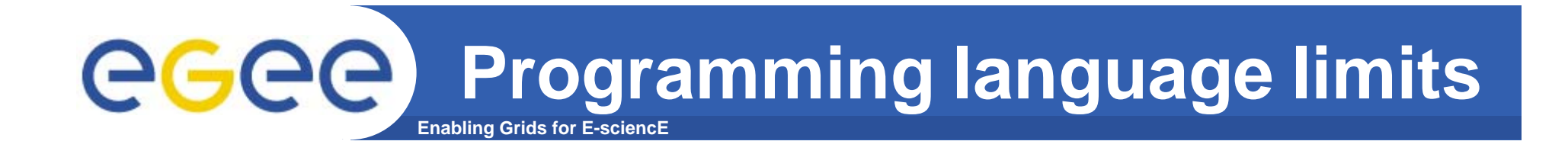

- • **With some programming languages** (for example: Java) **IPV6\_V6ONLY cannot be set or unset**. **In this case the behavior of the program depends on the system parameter /proc/sys/net/ipv6/bindv6only** .
- • For example, **a Java server program run on a dualstack system will not allow IPv4 clients to connect if will if /proc/sys/net/ipv6/bindv6only is set to 1** on the operating system.

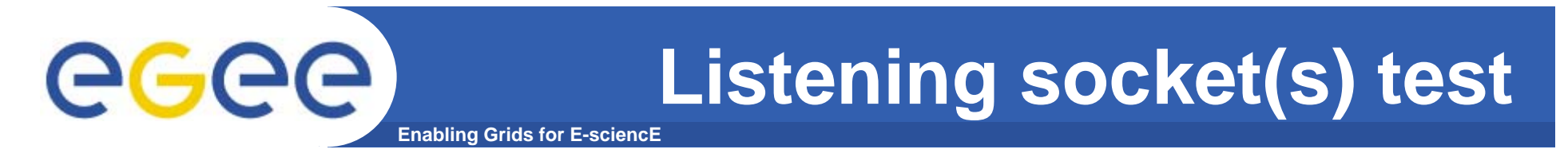

### $\bullet$  **How to check which kind(s) of listening socket(s) a server opened:**

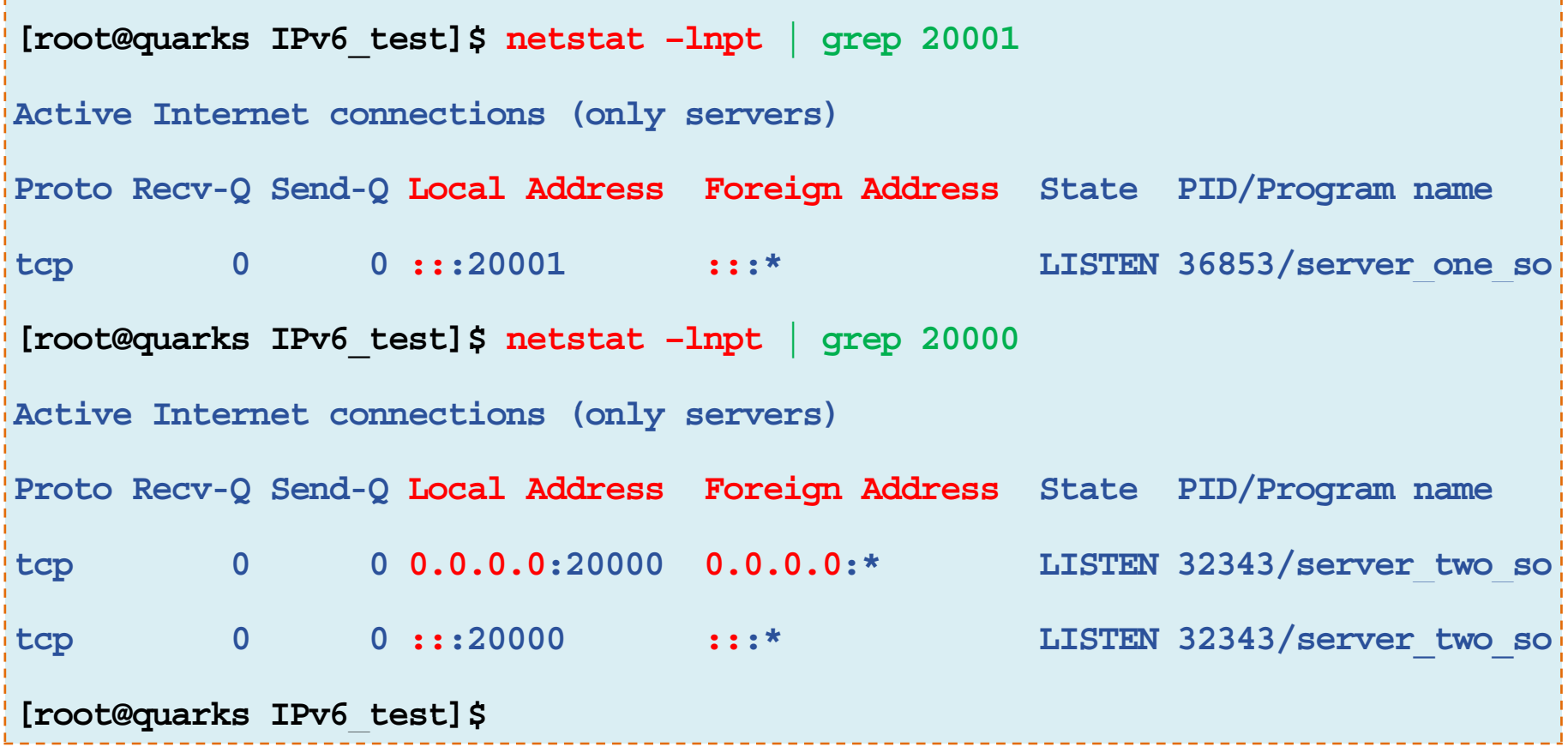

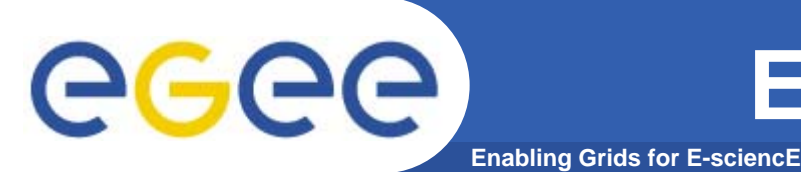

 $\bullet$  How to check that a supposed IPv6 client (respectively IPv4) really connects through IPv6 (respectively IPv4) (\*):

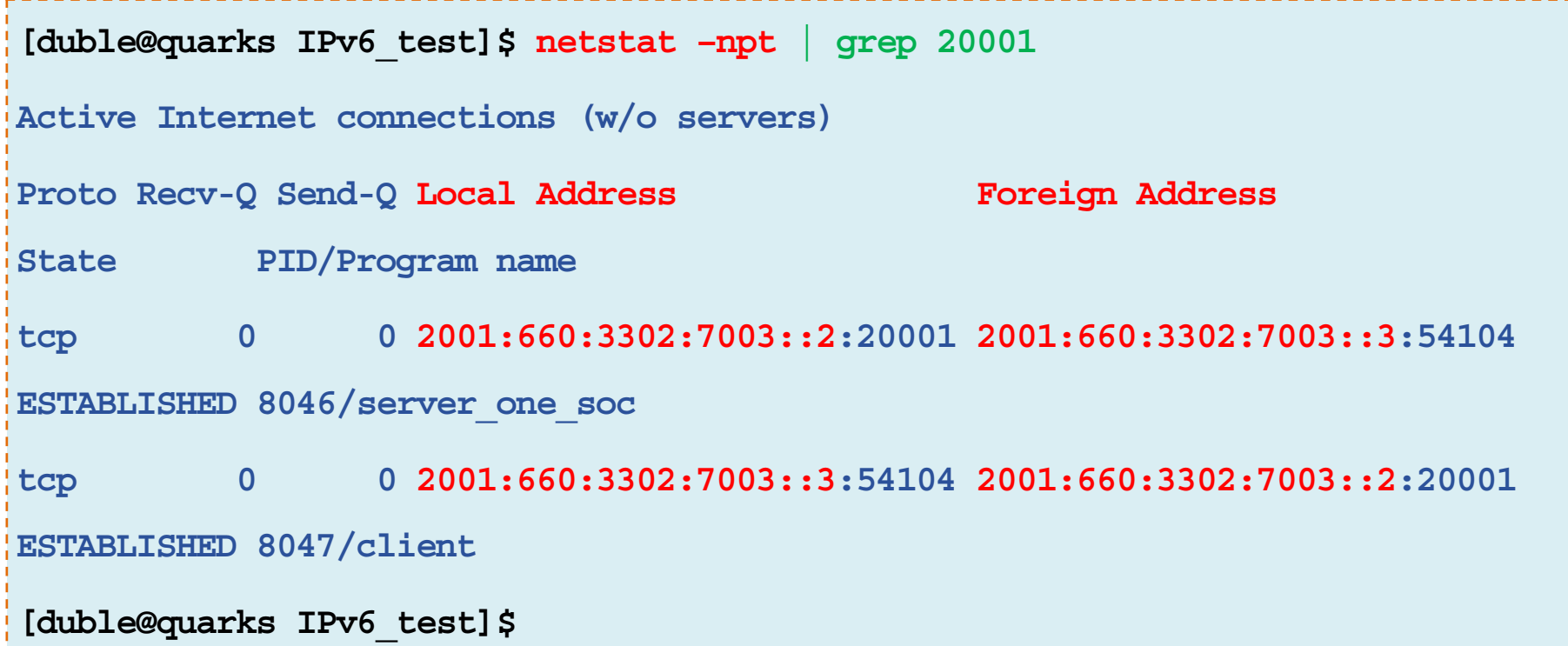

(\*) When applicable: to be done while the client is connected.

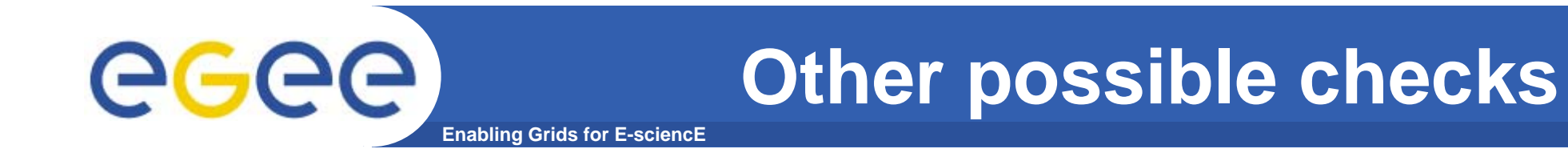

- **lsof –i –n (returns the same kind of information as: netstat –lnpt ; netstat –npt)**
- **Tests with a packet sniffer (tcpdump, wireshark…)**

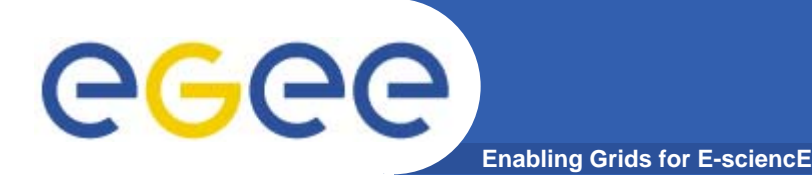

# **Are gLite external dependencies IPv6-compliant?**

**gLite external dependencies GGGG Enabling Grids for E-sciencE**

> IPv6 compliance on September 05, 2008 Total: 89 packages

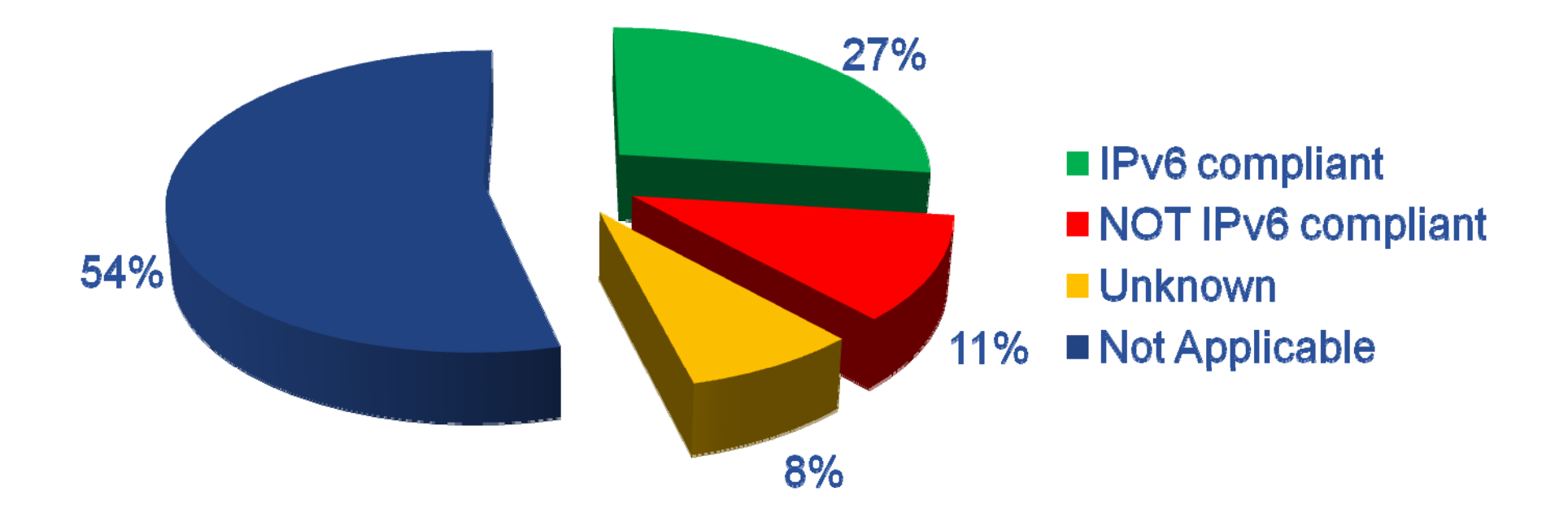

Note: 6 packages stated as "not compliant" are mysql sub-packages. If we consider that mysql is only 1 package, the "not<br>compliant" packages are only 6%.

EGEE-III INFSO-RI-222667

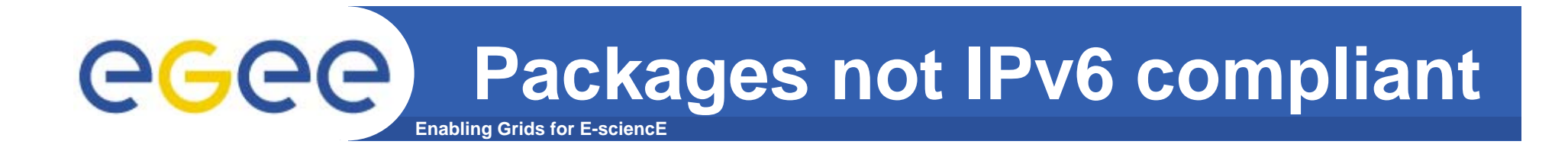

- •**condor**
- **dcache-client**
- $\bullet$ **mysql-\* (6 packages)**
- $\bullet$ **oracle-instantclient**
- $\bullet$ **udpmon**

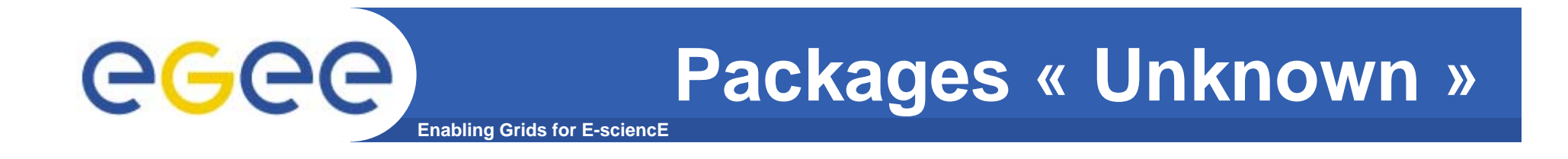

- $\bullet$ **gsoap 2.6.2 (newer versions have been tested)**
- $\bullet$ **libhj**
- $\bullet$ **pyopenssl**
- $\bullet$ **soappy**
- $\bullet$ **unixodbc**
- $\bullet$ *vdt - Virtual Data Toolkit (The GridFTP part has been* **tested)**
- **zsi**

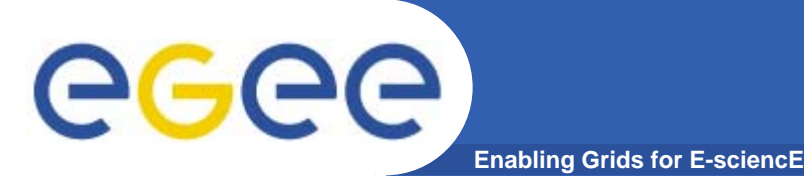

### **Specific tests**

- $\bullet$  **As a part of the SA2 collaboration with JRA1, some indepth tests have been done for specific packages for packages. These packages where chosen according to the following criteria:**
	- They are very much used in the middleware, or
	- They are difficult to test, or
	- They may be used in the future

#### $\bullet$ **The packages chosen are:**

- Globus GridFTP
- Boost::asio
- Web services
	- **gSOAP**
	- AXIS

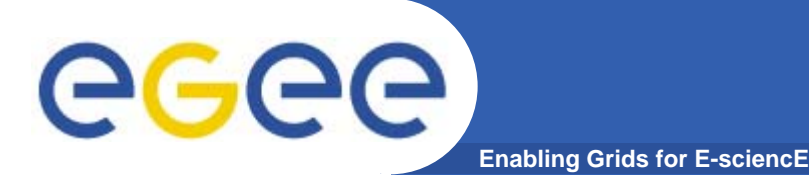

## **Test of GridFTP**

- • **Methodology:** 
	- Installation
	- Transfer tests in various conditions
- • **Results:**
	- –OK, except that a third-party transfer fails in this case

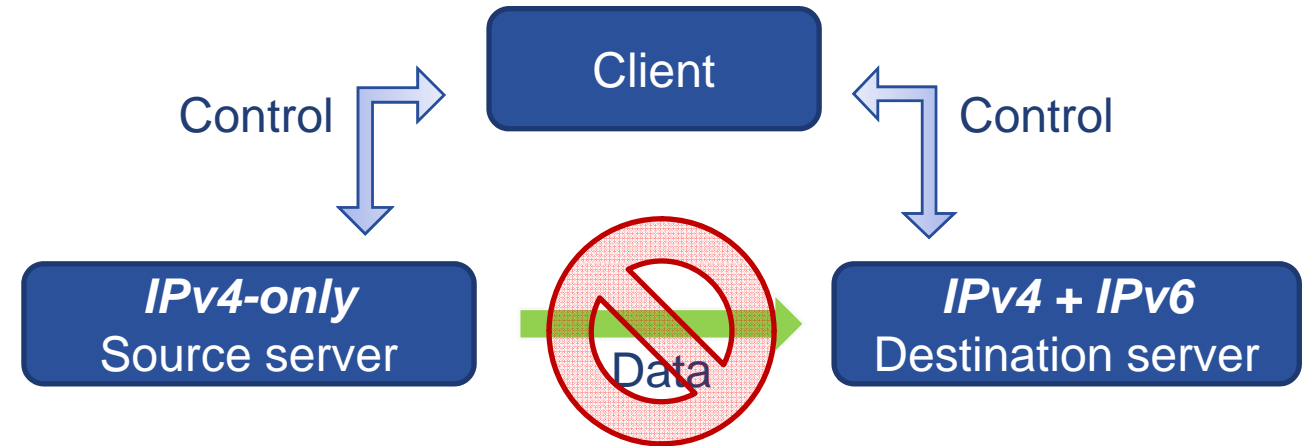

(Globus implementation does not fully respects the RFC 2428 "FTP extensions for IPv6 and NATs")

Report at https://edms.cern.ch/document/942683/1

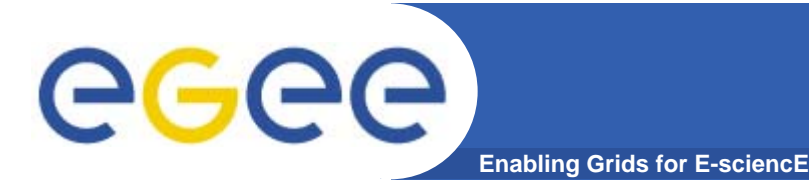

### **Test of Boost::asio**

- $\bullet$ **Note: this may be used by gLite in the future.**
- • **Methodology:** 
	- Installation
	- Programming of an IPv6 & IPv4 enabled server and client
- $\bullet$  **Results:**
	- It is IPv6 compliant
	- How to use it in a fully IPv6 compliant way: https://edms.cern.ch/document/935729/1.1

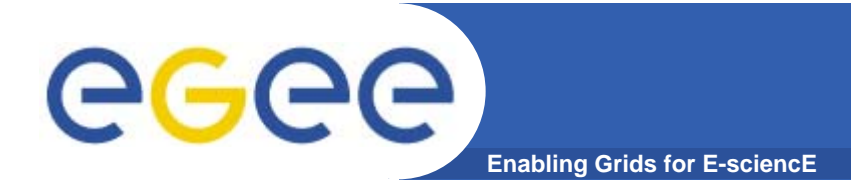

## **Test of gSOAP**

- • **Methodology:**
	- Installation of the package, creation of a web service and of the corresponding client.
	- $-$  Test of the Apache-based and standalone servers, test of the client
- $\bullet$  **Results:**
	- A standalone gSOAP server will NOT accept IPv4 clients if /proc/sys/net/ipv6/bindv6only is set to 1.
	- The maintainer said he will have it corrected in the next version.
	- $-$  Except this, it is OK
	- Report at: https://edms.cern.ch/document/942749/1

### **Test of AXIS and AXIS2 Java** egec **Enabling Grids for E-sciencE**

- $\bullet$  **Methodology:**
	- $-$  Installation of the packages, creation of a web service and of the corresponding client.
	- Test of the Tomcat-based and standalone servers, test of the client
- $\bullet$  **Results:**
	- – Being Java programs
		- A standalone AXIS[2]/Java server will NOT accept IPv4 clients if /proc/sys/net/ipv6/bindv6only is set to 1.
		- Same result for a tomcat-based server (Tomcat is also Java-based)
	- $-$  Except this, it is OK
	- Report and usage advices at: https://edms.cern.ch/document/951917/1.2

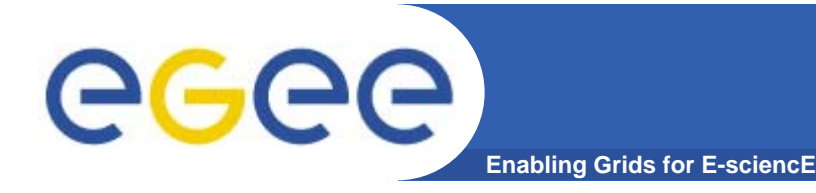

## **Test of AXIS2/C**

- $\bullet$ **Note: this may be used by gLite in the future.**
- $\bullet$  **Methodology:**
	- $-$  Installation of the package, creation of a web service and of the corresponding client.
	- Test of the Apache-based and standalone servers, test of the client
- $\bullet$  **Results:** 
	- NOT IPv6 compliant
	- Report at: https://edms.cern.ch/document/961176/1

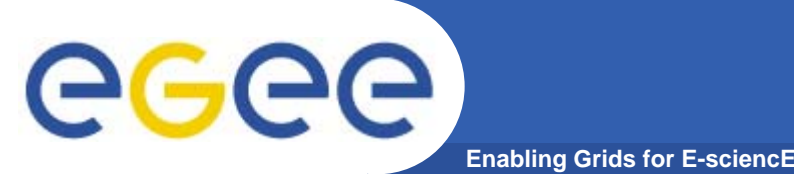

### **What's next?**

- Write a document summarizing the IPv6-related usage and limitations for the main programming languages
- Discuss with JRA1 for a list of packages which should be deeply tested, ordered by priority. Current list:
	- **Test Python/ZSI**
	- **Test Perl/SOAP::Lite**
	- Test PostgreSQL (should be IPv6 compliant)
- Test gLite external packages rated as « Unknown »
- Test the new version of BDII
- Report bugs for not IPv6 compliant packages
- Update the wiki page at: https://twiki.cern.ch/twiki/bin/view/EGEE/IPv6FollowUp
- Finalize the LD\_PRELOAD-based IPv6 checker (see Annex)

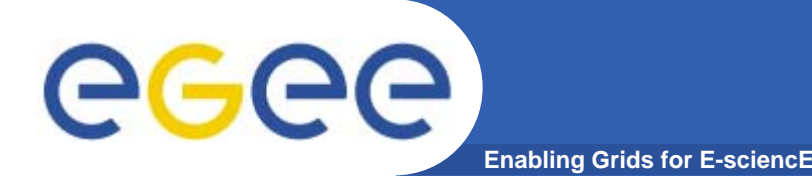

## **------- Annex ------- A LD PRELOAD \_ PRELOAD-based IPv6 checker**

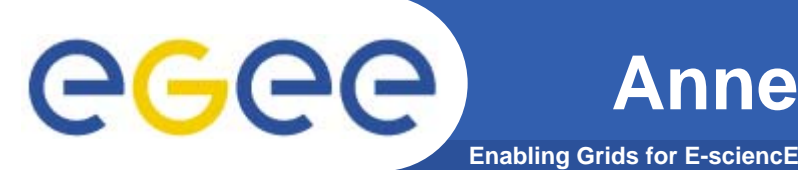

- • **Mechanism: an LD\_PRELOAD-able library**
	- At start, a non-static program will load:
		- The needed shared libraries (type "Idd <prog\_file>" to list them)
		- + any library specified in the LD\_PRELOAD environment variable
	- The LD\_PRELOAD-ed libraries will be first in the chain

¾The functions defined in an LD\_PRELOAD-ed library will overload any function with the same name in the following libraries.

- The LD\_PRELOAD-based ipv6 checker is a library which overloads each non-IPv6-compliant function of the C standard library (for example gethostbyname()) by a function with the same name; this new function will:
	- Generate an alert in /tmp/ipv6\_warnings/<prog\_name>/<pid>
	- **Then call the original function** 
		- $\bullet$ • How this is done: the '*dlsym* (RTLD NEXT, <name>)' call is used to *look for a symbol (a function here) in the next libraries of the chain*

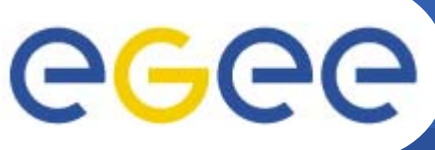

**Enabling Grids for E-sciencE**

- • **Usage example:**
	- We would like to check the following program, which uses the IPv4-only function "gethostbyname()":

**[duble@bdii test]\$ cat ./test.py**

**#!/usr/bin/python**

**import socket**

**print socket.gethostbyname("quarks.paris.urec.cnrs.fr")**

A normal run gives:

**[duble@bdii test]\$ ./test.py**

**192.168.1.2**

- In order to check IPv6 compliance we run:

```
[duble@bdii test]$ LD_PRELOAD=/home/duble/ipv6_checker/libipv6_checker.so ./test.py
192.168.1.2
```
– We see that the standard behavior is not affected. But actually a warning has been generated in /tmp/ipv6\_warnings (see next slide).

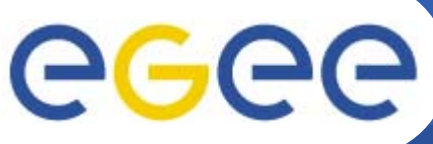

### **Annex: LD\_PRELOAD ipv6 checker**

**Enabling Grids for E-sciencE**

– Let's check it:

```
[duble@bdii test]$ ls /tmp/ipv6_warnings/
\frac{1}{2} ava server.py test.pl test.py
[duble@bdii test]$ ls /tmp/ipv6_warnings/test.py
18552 18555
```
- This shows that "test.py" has been run twice, and the two numbers are the corresponding PIDs.
- $-$  The process we just ran is the last directory created:

```
[duble@bdii test]$ ls -1rt /tmp/ipv6_warnings/test.py
1855218555[duble@bdii test]$ ls /tmp/ipv6_warnings/test.py/18555/
getaddrinfo_AF_INET
```
 There was only one problem detected, represented by the file "getaddrinfo\_AF\_INET".

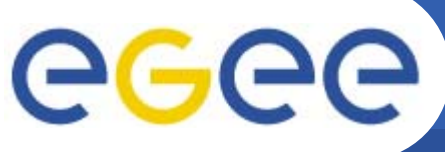

**Enabling Grids for E-sciencE**

 The content of the file gives a description of the problem, and a solution:

[duble@bdii test]\$ cat /tmp/ipv6 warnings/test.py/18555/getaddrinfo AF INET

**PROBLEM DETECTED:**

**This program uses getaddrinfo() with hints->ai\_family set to AF\_INET.**

**Note: Python uses getaddrinfo() to process the gethostbyname() command […]**

**SOLUTION:**

**----------------------------------------------**

**----------------------------------------------**

Use getaddrinfo() with AF UNSPEC [...] in order to be address-family agnostic.

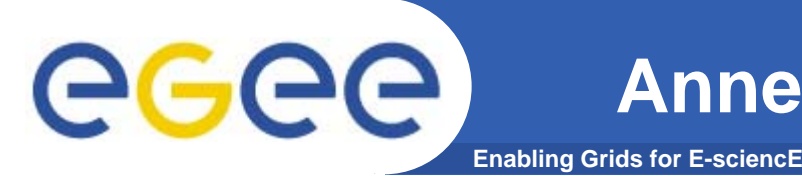

- $\bullet$  **Advantages:**
	- It works with all non-static programs, and also with Python, Perl scripts and Java code because their respective interpreter / virtual machine is dynamically linked with the standard C library
	- It does not affect the standard behavior of the program
	- It may easily be run for all programs on a node:

**[duble@bdii test]\$ export LD\_PRELOAD=/home/duble/ipv6\_checker/libipv6\_checker.so**

#### •**Drawbacks:**

- The tool only detect non-IPv6-compliant function calls. There may be other (not common) kinds of non-IPv6 compliance problems which will not be detected.
- It does not provide any source file name and line number.
	- $\triangleright$  It is complementary to the static code checker.